## Restful Webservices In Java Tutorial >>>CLICK HERE<<<

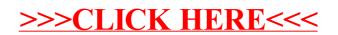